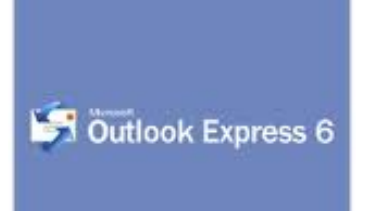

Продолжаем изучать и подбирать себе почтовые клиенты. Сегодня мы коснемся одного из наиболее известных продуктов, Outlook Express версии 6.0, входящего в операционную систему Windows.

Корпорация Майкрософт, которая, собственно, и разработала этот продукт, позиционирует его как удобное дополнительное приложение к браузеру Интернет Эксплорер. Что ж, нужно отметить, что интерфейс Аутлука действительно имеет много общих моментов с встроенным в Виноуз браузером.

Мастер почтового клиента облегчает (и довольно значительно) первое знакомство с приложением для тех, кто столкнулся с ним впервые. Вы увидите, что в качестве стандартной панели инструментов здесь используются все те же средства, что и в операционной системе. Радует то, что количество кнопок разработчики постарались свести к возможному минимуму, а это сказывается на простоте работы положительно.

Столь же грамотно была реализована и первая, стартовая, страница. Здесь пользователь увидит все нужные ссылки на ресурсы. Здесь же будет представлен любой произвольный совет, который поможет освоиться с приложением.

Но если вам одного совета будет мало, не стоит переживать: в Outlook Express реализована действительно грамотная русскоязычная справка, в которой вы найдете все тонкости работы с приложением. Уж чего-чего у корпорации Майкрософт не отнять, так это умения делать действительно подробные справки. Просто русскоязычные пользователи этого еще не оценили.

Что касается скорости, их можно назвать сверхзвуковыми, и это будет не особенно большой лестью. Этому служит максимальная интеграция с родной для Аутлука операционной системой. Так что да, ваша почта будет действительно отправляться быстрее быстрого к адресату. Причем, даже огромное количество информации этому не помешает.

Интерфейс программы держится на тех же библиотеках, что используются в операционке, так что окна будут прорисовываться столь же быстро, сколь и другие простые программы Виндоуз.

А вот создавать сообщения, если вам нужен именно формат html, в этом клиенте почты крайне сложно. У пользователя не получится поместить свой текст в середину сообщения - цитирование не может быть разорвано. Поэтому свое сообщение можно оставить только под процитированным текстом пришедшего сообщения. Ну а тот код, который генерируется редактором, будет крайне громоздким. Увы, но технология шаблонов, позволяющая применить разные переменные, так пока что и не была реализована.

А что же касается функциональности, надо признать, что уже с давнего времени Аутлук Экспресс является определенным стандартом, от которого даже при создании аналогичных программ отталкиваются разработчики. На самом деле, Аутлук обладает стандартным функциональным набором, который и необходим обычно пользователю. И это приятно знать. {jcomments on}

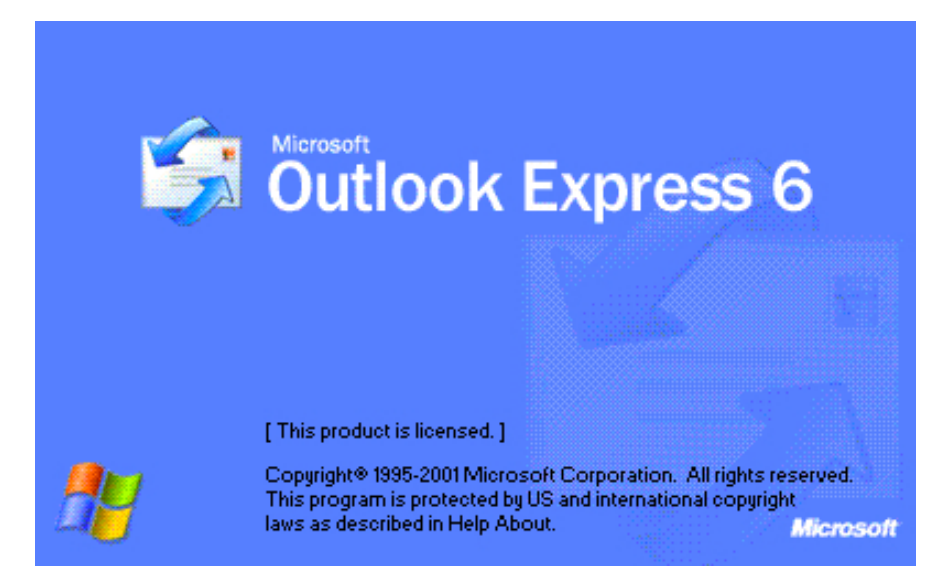

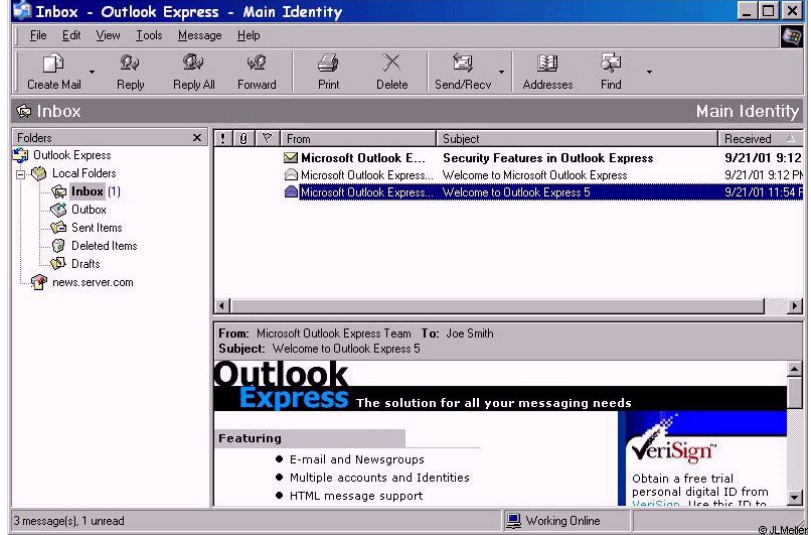